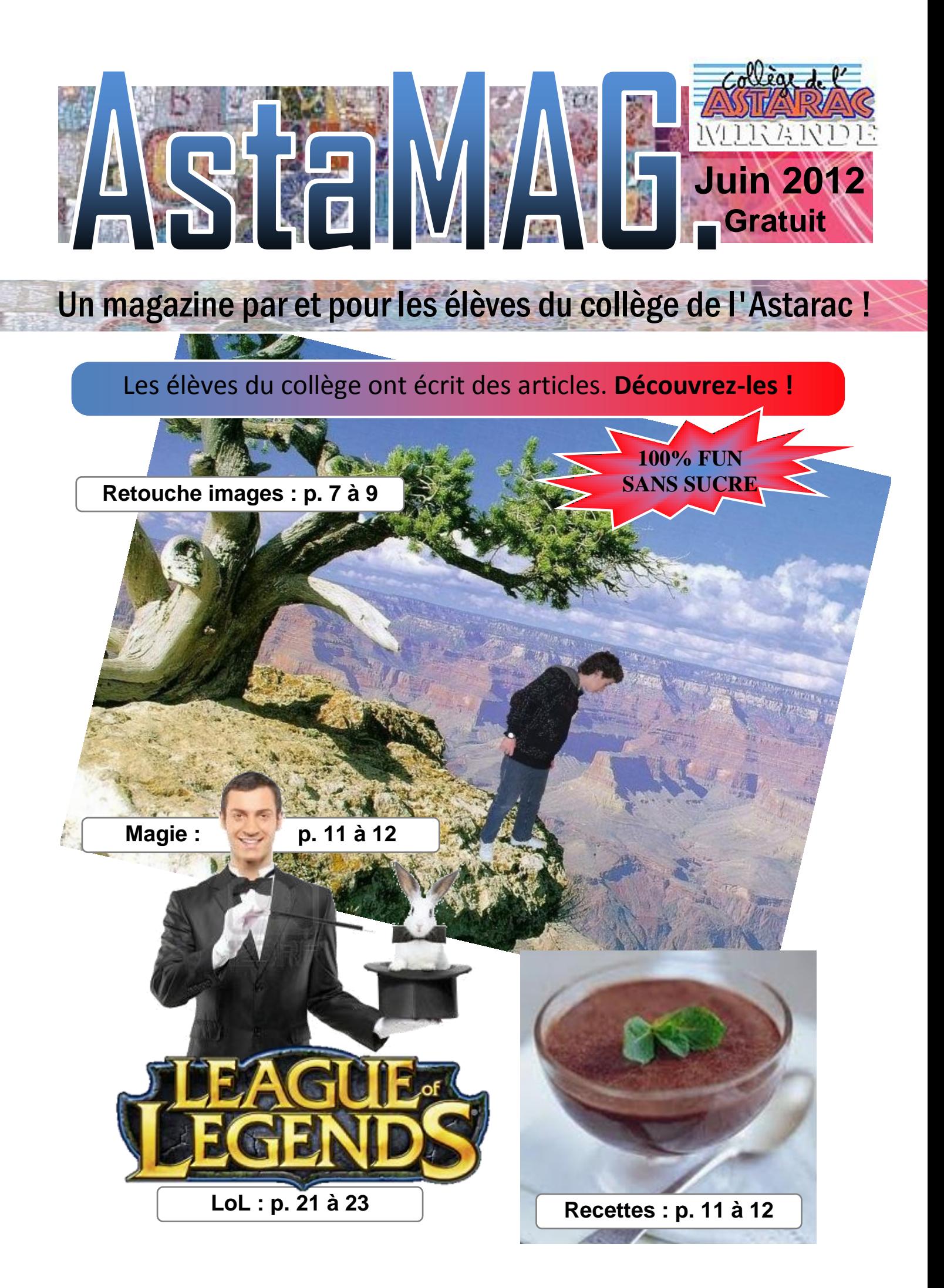

### **Bonjour**

**EDITORIAL**

**Vous êtes en train de lire un magazine créé par des élèves du collège de l'Astarac en 2011-2012.**

**Il a été réalisé dans le cadre du « club journal » qui a eu lieu tous les mardis, au CDI, de 12h30 à 13h30 (à la pause de midi).**

**Les élèves volontaires du club journal ont écrit sur un sujet qu'ils ont librement choisi. Un sujet susceptible d'intéresser les autres élèves…**

**Les élèves ont écrit le texte des articles, fourni les images et indiqué une ou plusieurs sources d'information. J'ai ensuite corrigé ces articles, aidé d'une collègue, puis les ai mis en forme afin de rendre le tout plus convivial.**

**Précision : afin d'éviter le copié-collé, j'ai écarté une douzaine d'articles et certains élèves du club ne sont au final pas cités…**

**Voilà, bonne lecture.** 

Guilhèm MERCADIER Documentaliste au collège de l'Astarac.

### **CULTURE**

**OLLEGE DE L'AS** 

**MIRANDE** 

paint.net

**Deux oiseaux gersois** : page 3 **Reconnaître les Chevaux** : page 4 **Les mangas** : page 5 **Les gobelins** : page 6 **Le club informatique** : page 7 à 9 **Le métier de Webmeste** : page 10

### **LOISIRS**

**Recettes** : page 11 à 12 **Magie** : page 13 à 14 **Paintball** : page 15

### **JEUX sur PAPIER**

**Mots croisés sur les animaux** : page 16 **Mots croisés sur la pêche** : page 17 **Soupe de mots sur les jeux-vidéos** : page 18

 $\frac{1}{2}$ 

## **JEUX-VIDÉOS**

**Worldhabbo** : page 19 à 20 **League of legends** : page 21 à 23

**SOURCES** : page 24

**AstaMag 2012 ☆ page 2 ☆** 

# **Culture >OISEAUX GERSOIS**

**Dans le Gers il y a beaucoup d'oiseaux. Je vous en présente deux :**

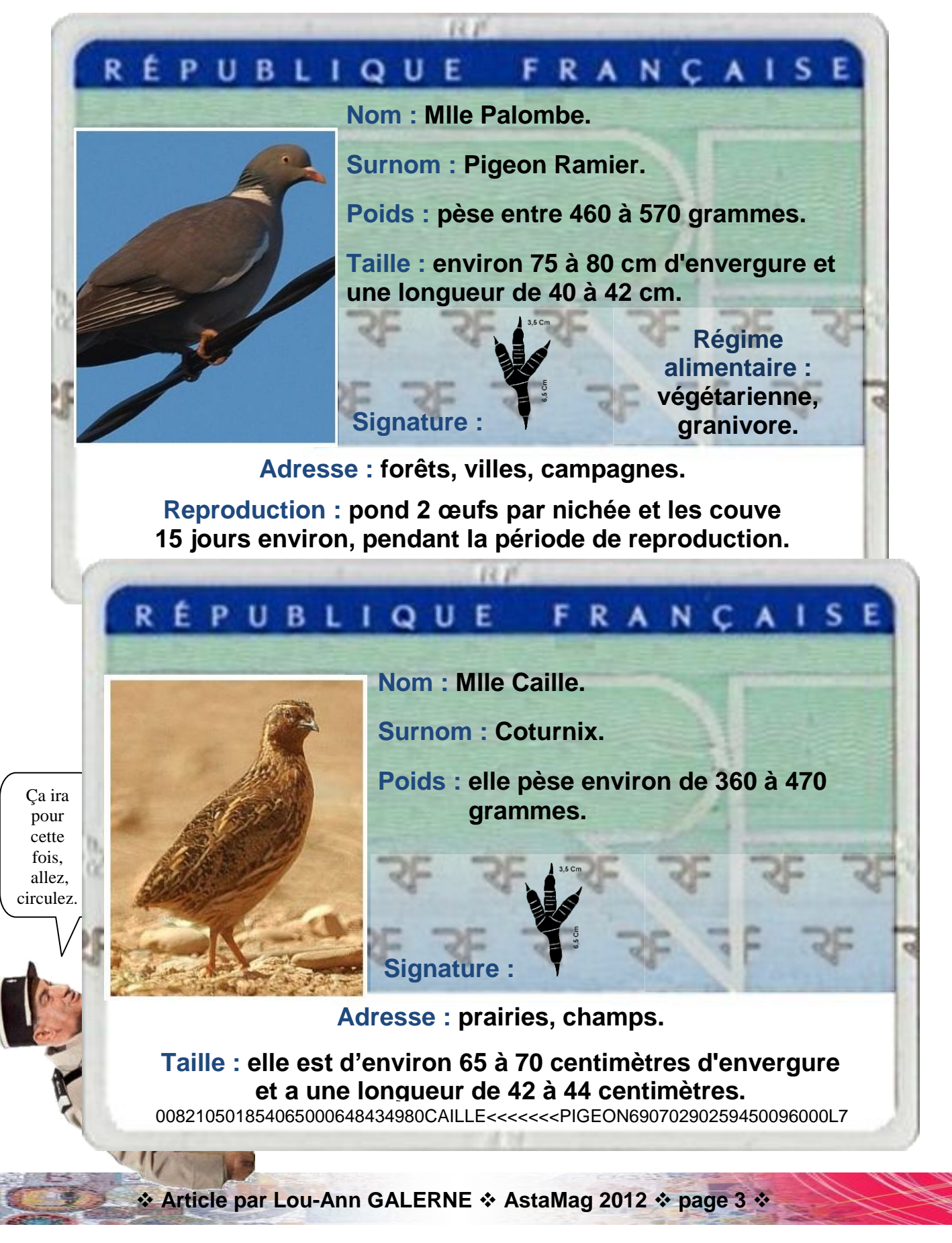

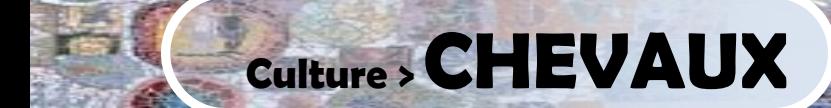

### **Comment reconnaître les chevaux, leurs races et leurs robes ?**

Le premier cheval remonte à 60 millions d'années. C'était un mammifère de la taille d'un chien de 50 cm.

Aujourd'hui les temps ont bien changé !

Chevaux ou poneys leurs origines sont très diverses et varient en fonctions des races.

Un point commun pourtant **le poney et le cheval partagent la même origine préhistorique.**

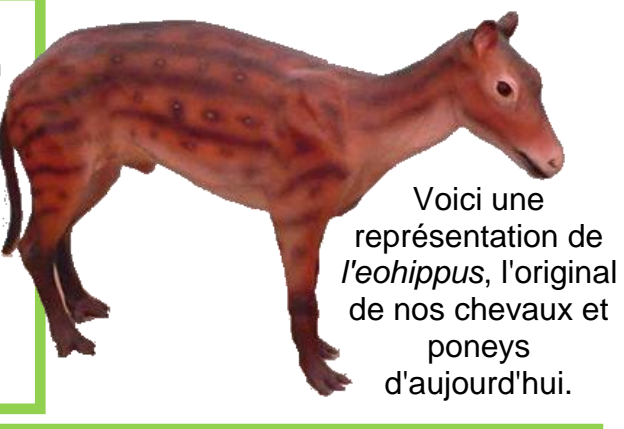

### **ROBES**

La robe se compose des poils et des crins. **On distingue les robes simples comme la robe blanche (qui est présente sur un teint rose) ou la robe alezane (qui est présente sur une quantité de teints différents).**

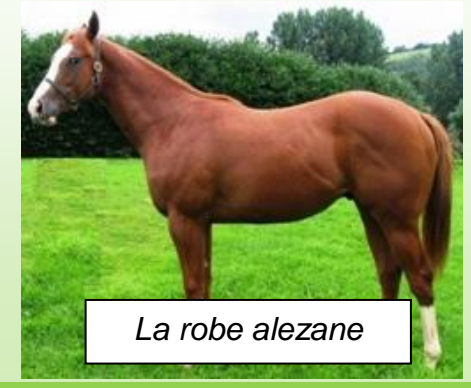

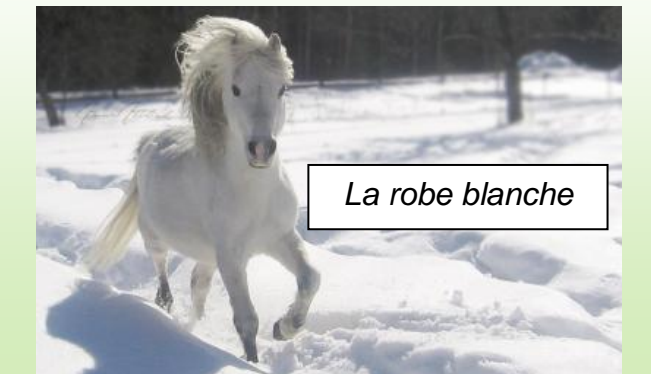

### **RACES**

La race la plus ancienne est probablement l'*Arabe.* La plupart des chevaux d'aujourd'hui viennent de races croisées.

En voici quelques-unes: le *Welsh Pony* est très résistant et provient à l'origine des montagnes du Pays de Galles ; l'*Exmoor* habite les contrées d'Écosse depuis la période glaciaire et pour finir les chevaux de selle sont généralement des croisements de *Welsh* et d'*Arabe.*

Il existe plus de 200 races de chevaux dans le monde.

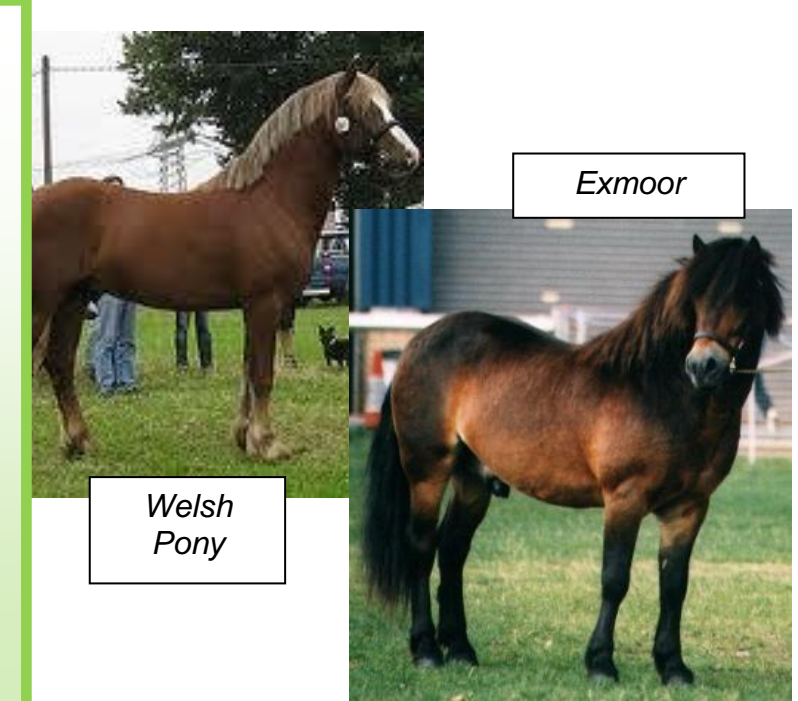

**Article par Lou-Ann GALERNE AstaMag 2012 page 4** 

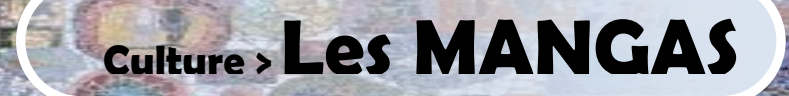

## **Les mangas sont des BD asiatiques.**

**Ce sont des séries de BD : il y a plusieurs tomes. Ils furent créés à partir de 1931. Il y a des mangas très connus comme :**

- **- Naruto de Masashi kishimoto**
- **- One piece de Eiichiro oda**

**Ils se lisent de droite à gauche comme sur la photo >>**

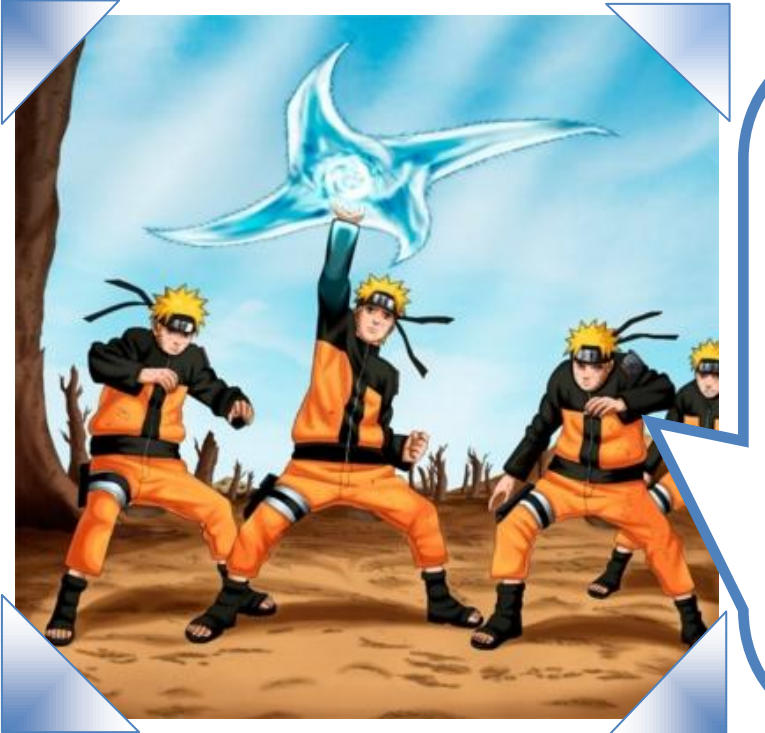

## **Naruto**

Naruto a 12 ans et est orphelin. Son rêve est de devenir le plus fort du village.

Il y a un démon renard qui est enfermé en lui.

Naruto s'entraîne dur afin de devenir *genin*, le premier niveau chez les ninjas.

Finalement il réussit sa formation et reçoit le bandeau frontal de *Konoha (son village natal*).

### **Naruto Uzumaki**

# **One Piece**

Luffy est un jeune pirate.

Il a mangé un fruit du démon du caoutchoutier, ce qui rend son corps élastique, mais le rend incapable de nager.

Au cours de l'aventure Luffy rencontrera des gens qu'il va recruter pour créer son propre équipage.

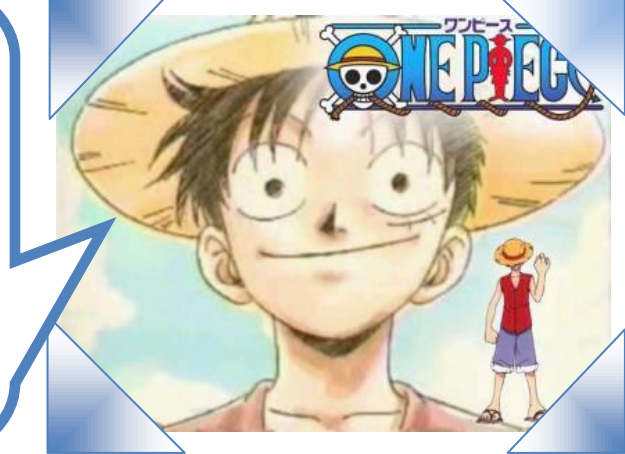

**Luffy**

**Article par Kévin ALCARAS AstaMag 2012 page 5**

# **Culture >Les GOBELINS**

#### **Les gobelins sont des créatures dont on nie l'existence.**

**C'est une créature fascinante qui n'existe que dans la forêt de Broseliande, en Bretagne. Il suffit d'y croire pour les voir.**

**Quand un gobelin vous prend en chasse il n'y a qu'une chose à faire : prier pour vous évanouir quand il vous videra les entrailles !** 

> Un gobelin n'est pas très impressionnant physiquement mais ne le sous-estimez pas, il peut infliger plus d'une dizaine de coups de dague à la seconde et peut atteindre les 35 kilomètres heure !

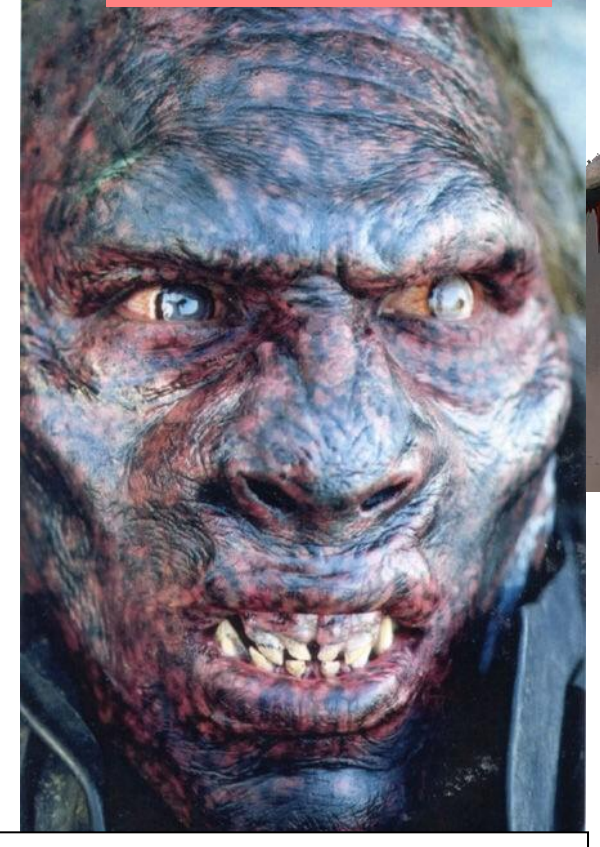

Mais c'est qu'il est meugnon tout plein !

#### **Apparence**

Ne dépasse pas les 1m20, pèse environ 25-35 kilos

Les gobelins sont intelligents et se cachent où on ne peut pas les atteindre : en haut des arbres, dans de profondes grottes, ou encore sous terre !

**Article par Clément TOURAILLE AstaMag 2012 page 6**

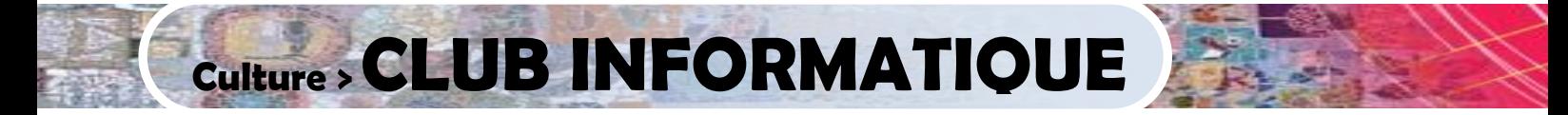

En 2011-2012, votre documentaliste a aussi animé un club informatique au CDI, chaque vendredi, de 12h30 à 13h30. Les élèves m'ont demandé de leur apprendre quelque chose d'amusant : **retoucher des images** !

Nous avons utilisé le logiciel gratuit Paint.net, suffisant pour débuter.

Voici quelques-unes des productions des élèves :

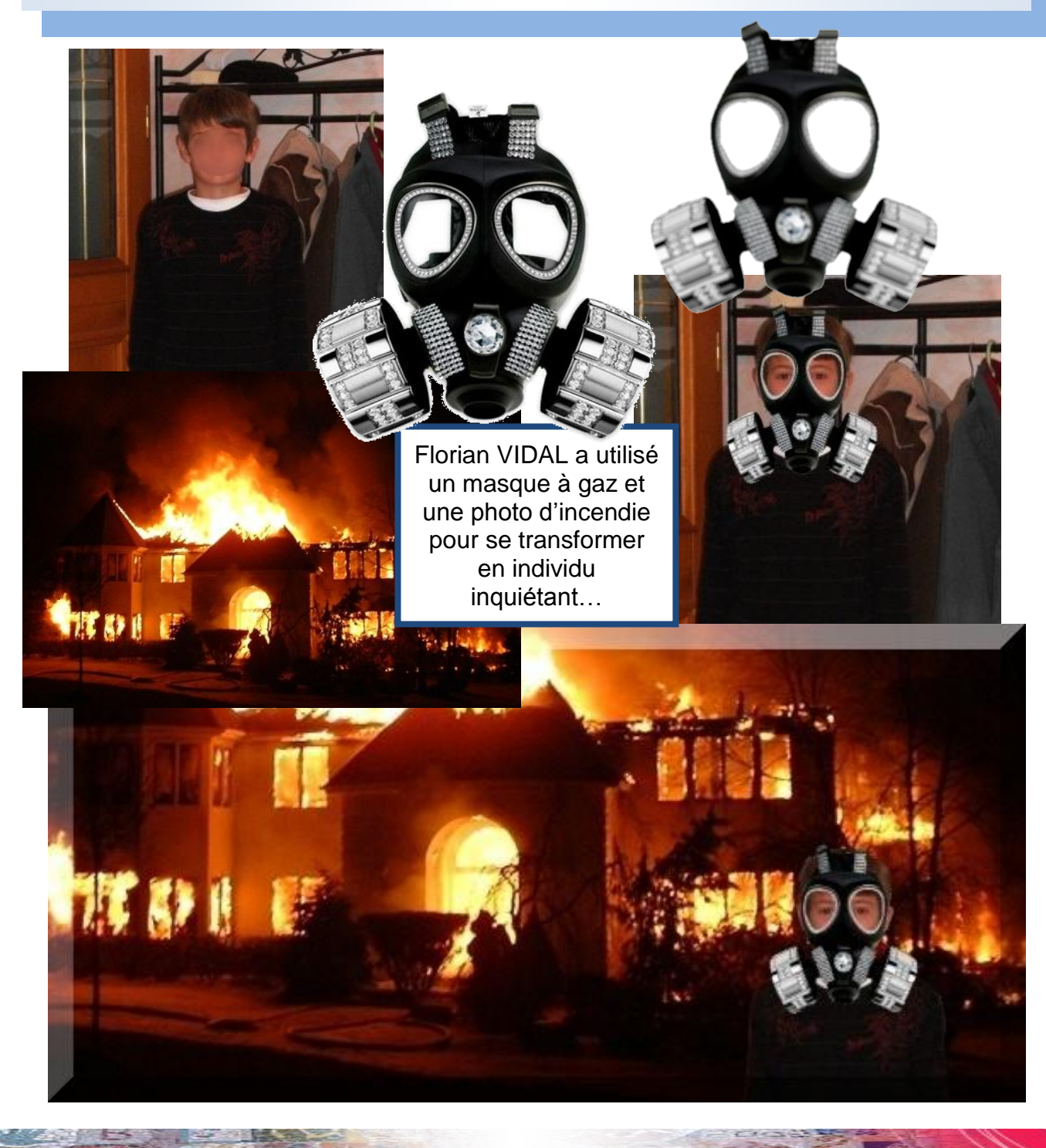

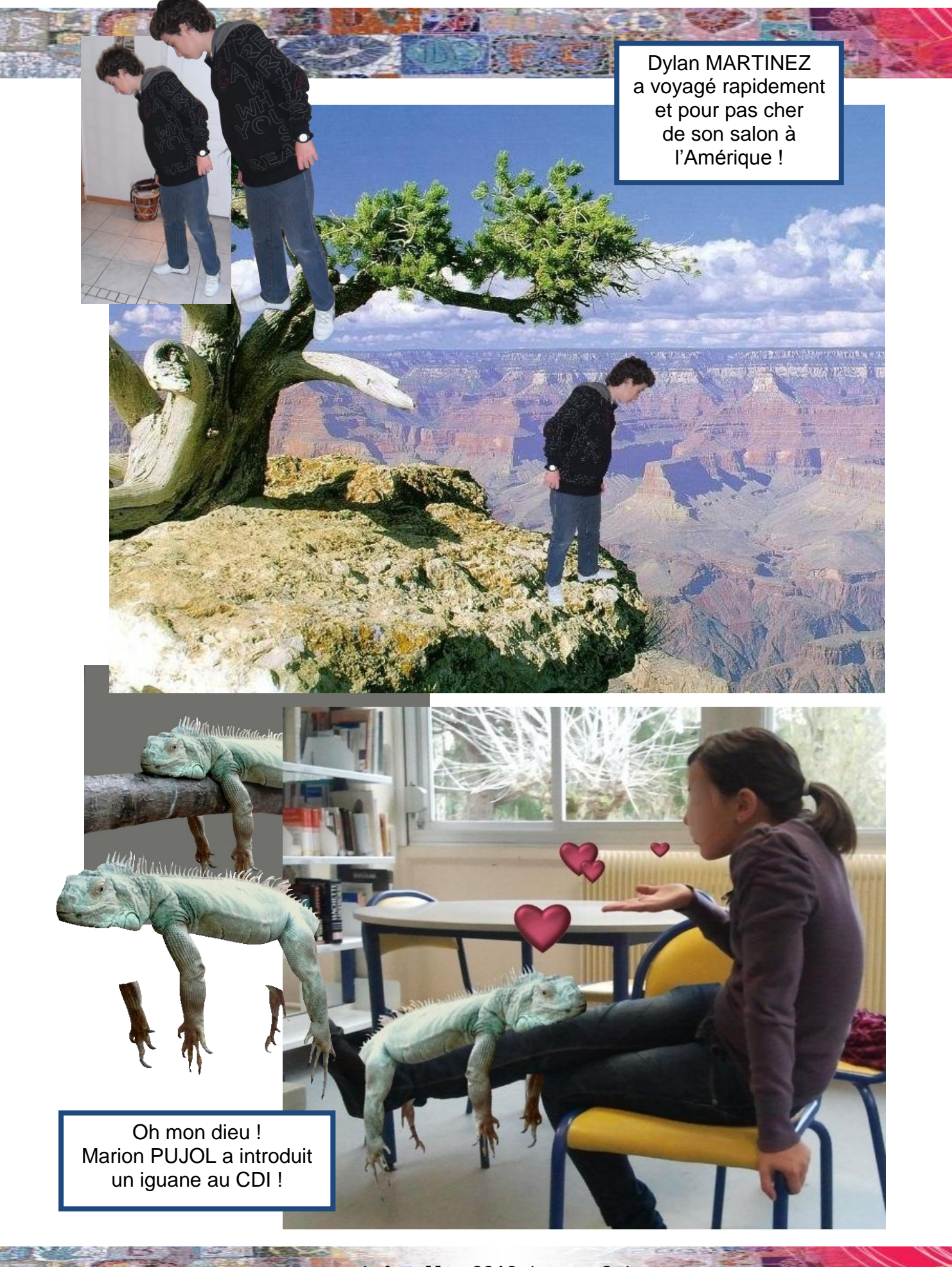

**AstaMag 2012 page 8**

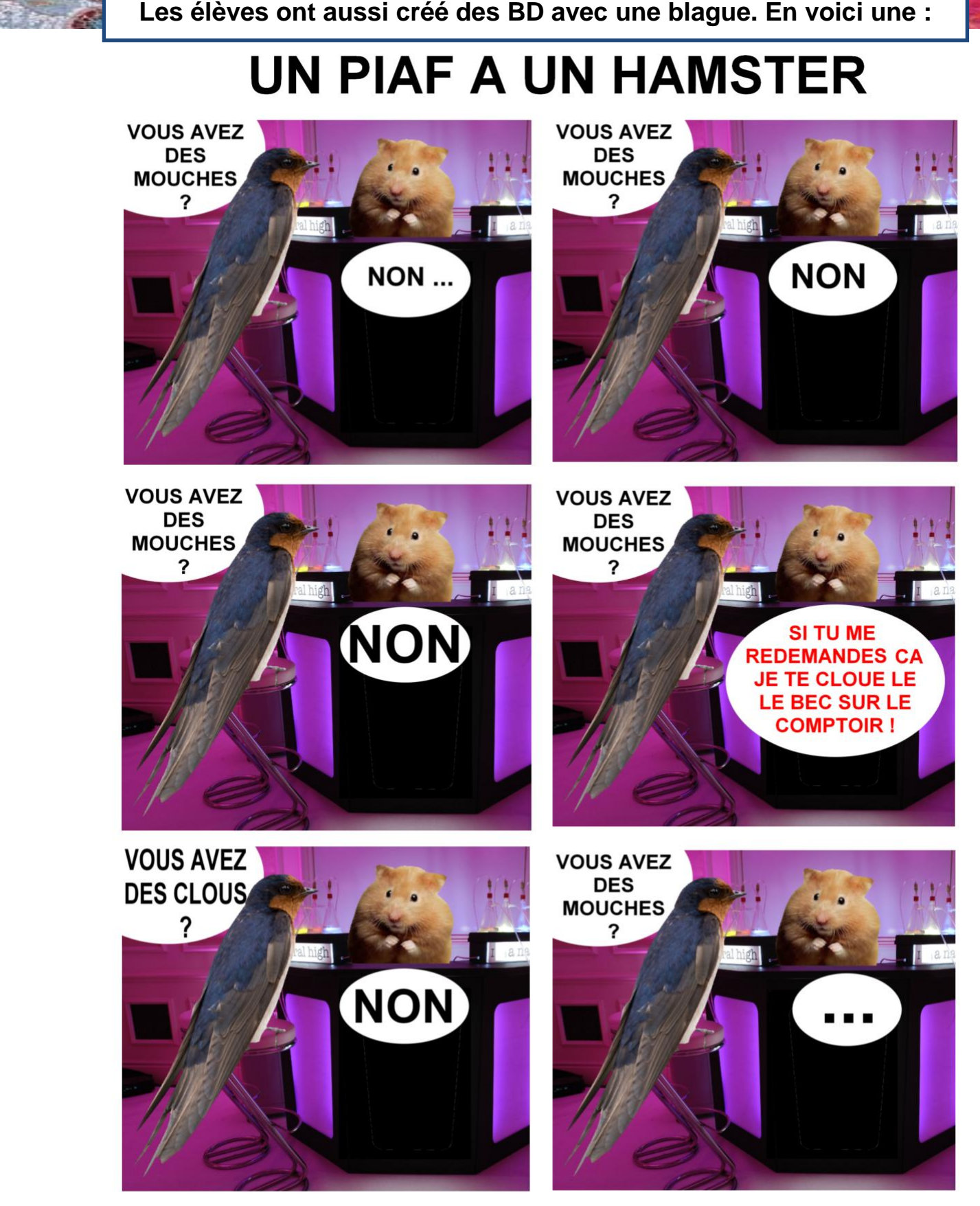

**AstaMag 2012 page 4** 

**Florian VIDAL & Killian JOUBERT**

**D'autres œuvres seront visibles sur l'ENT, dans la rubrique du CDI.**

 $\div$  **AstaMag 2012**  $\div$  page 9  $\div$ 

### **Webmestre = personne qui crée un site web, techniquement.**

### **Webdesigner = personne qui améliore un site web en le décorant.**

Pour obtenir les résultats prévus au niveau des textes, des images et des sons, le webmestre utilise des langages spécialisé (par ex le XML : Extensible Markup Language).

Jour après jour, le webmestre met à jour le site web et, le fait vivre. Il facilite la navigation en rendant les informations toujours plus accessibles. Il anime les forums et les chats, si bien sûr il y en a.

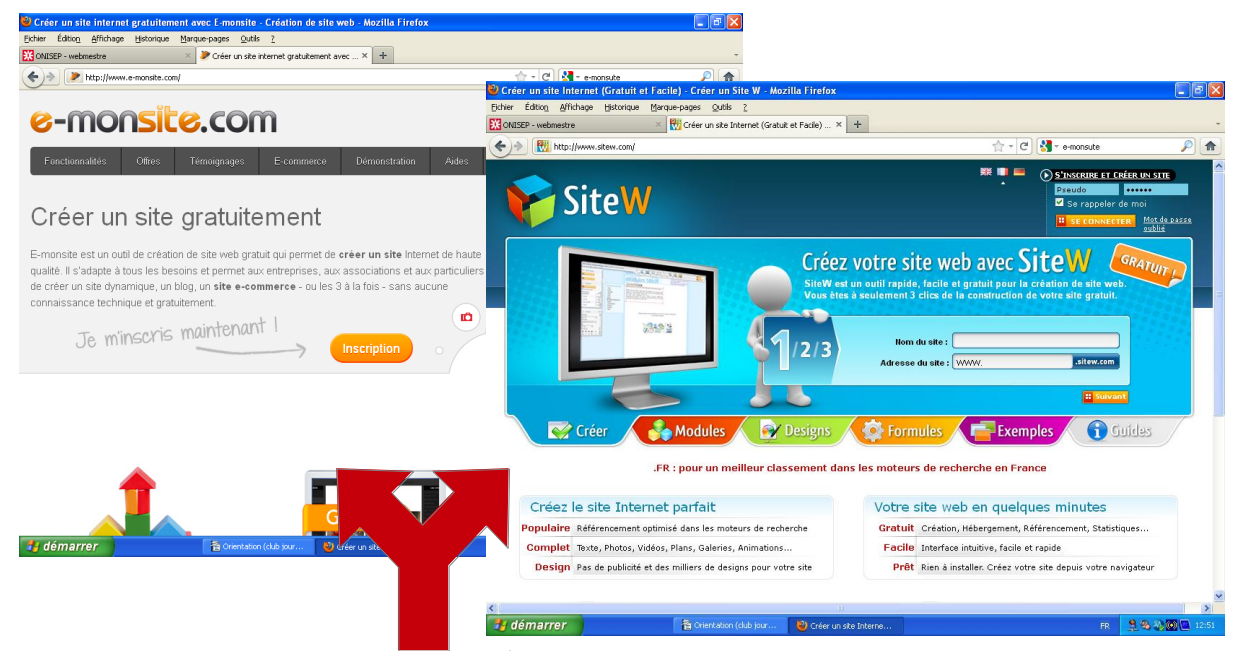

Ce n'est pas avec ce genre de site que le webmestre travaille !

#### **OU EXERCER**

**Culture >WEBMESTRE**

Normalement, un webmestre travaille dans un entreprise de coordination. Mais les webmestres peuvent aussi travailler chez eux avec le matériel donné par le directeur de l'entreprise.

#### **SALAIRE**

Le salaire peut monter 2200 € net par mois (salaire débutant).

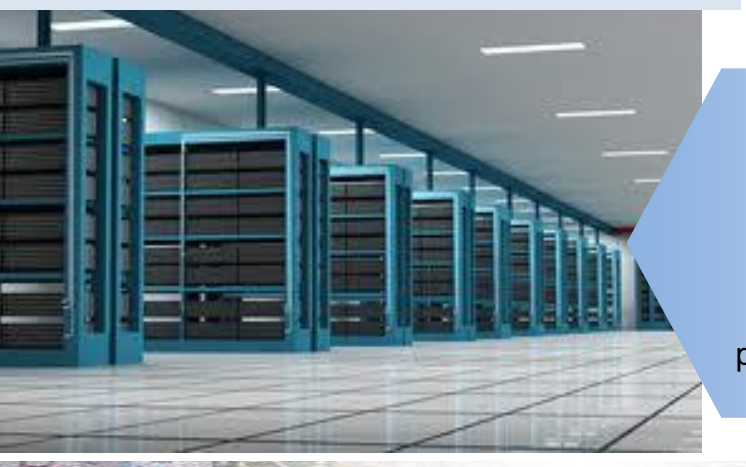

**Les sites sont stockés chez un hébergeur :** une entreprise qui stocke les sites dans d'énormes ordinateurs constamment allumés pour que les sites soient accessibles aux personnes du monde entier.

**Article par Valentin LONGEAU**  $\div$  **AstaMag 2012**  $\div$  page 10  $\div$ 

# **Loisirs <sup>&</sup>gt;RECETTES du jour**

# **La mousse au chocolat**

**Ingrédients**

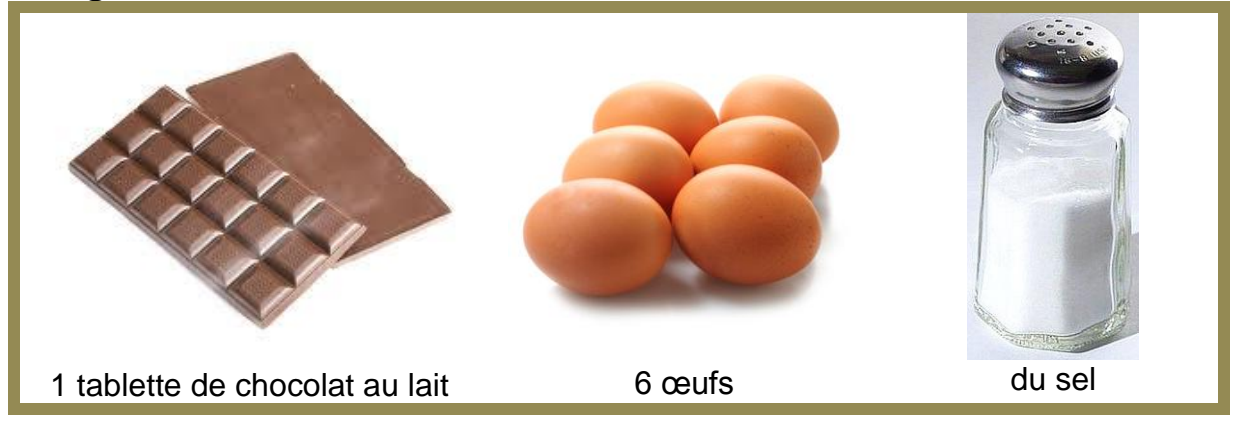

- Cassez la tablette en petits morceaux.
- Faites fondre le chocolat au **bain mari (dans de l'eau chaude)** et remuez de temps en temps.
- Cassez les œufs en séparant les jaunes et les blancs.
- Ajoutez une pincée de sel dans les blancs d'œufs, puis battez-les en neige (remuez vite jusqu'à obtenir de la mousse)

Voir image >

- Fouettez les jaunes d'œufs.
- Une fois que votre chocolat est bien fondu, versez le chocolat dans les jaunes d'œufs. > Remuez tout de suite (sinon vos jaunes vont cuire).

 Mettez petit à petit les blancs qui ont été mis en neige dans le chocolat mélangez dans les jaune, (mélangez de haut en bas).

◆ Puis versez le tout dans de petits récipients.

◆ Maintenant mettez-les dans le frigo pendant 3 heures.

◆ Puis après avoir attendu 3 heures veuillez les déguster.

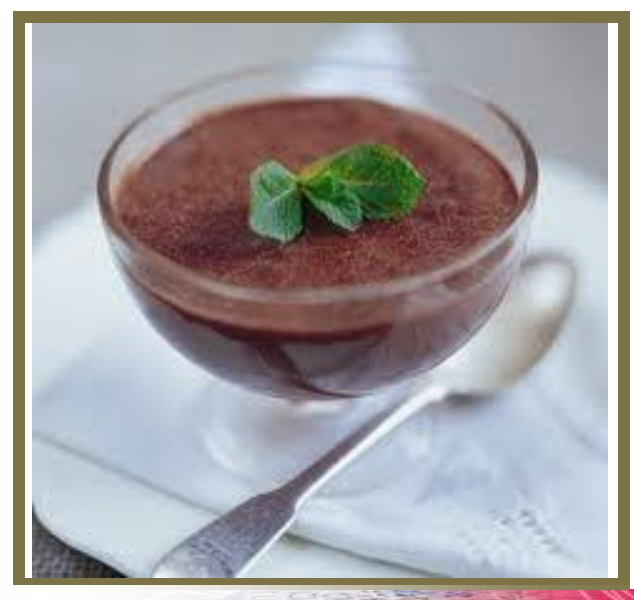

 $\div$  **AstaMag 2012**  $\div$  page 11  $\div$ 

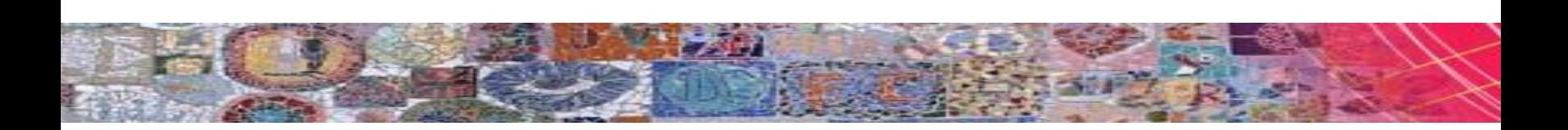

# **Rochers à la noix de coco**

### **Ingrédients**

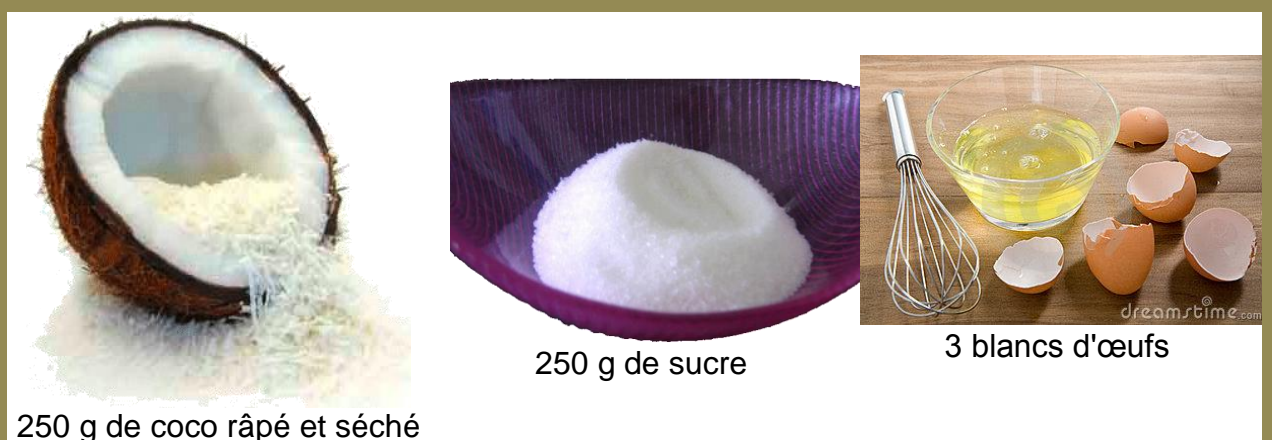

◆ Faites fondre le sucre dans une casserole avec 4 à 5 cuillères à café d'eau.

 Ajoutez les blancs d'œufs en tournant tout le temps sur un feu doux jusqu'à ce que le mélange devienne mousseux et pas trop jaune.

 Mettez ensuite le coco en tournant tout le temps jusqu'à ce que le tout fasse un bouillon.

◆ Retirez du feu.

◆ Dressez très vite de petits tas de pâte (que vous avez faite au début)sur un plat graissé.

 $\triangle$  Faites cuire 15 à 20 minutes à four chaud.

◆ Puis dégustez...

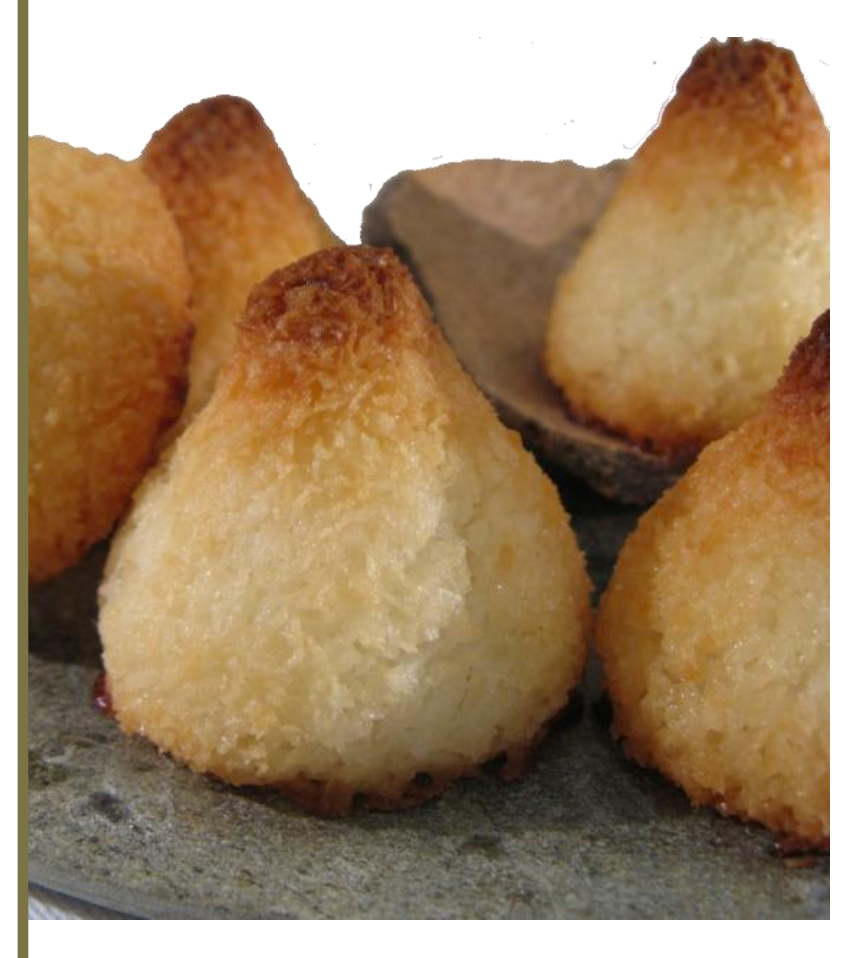

**Article par Lou-ann GALERNE & Aminna LABORDE ❖ AstaMag 2012 ❖ page 12 ◆** 

# **Loisirs <sup>&</sup>gt;TOUR de MAGIE**

# **Le tour du lapin dans le chapeau**

### **Quelques règles :**

- $\bullet$  Ne jamais révéler les tours.
- Ne jamais refaire le tour deux fois à la même personne.
- Entraînez-vous très bien avant d'exécuter le tour.

Malgré la règle n°1, je vais t'expliquer un petit tour de magie très connu : le fameux tour du lapin dans le chapeau.

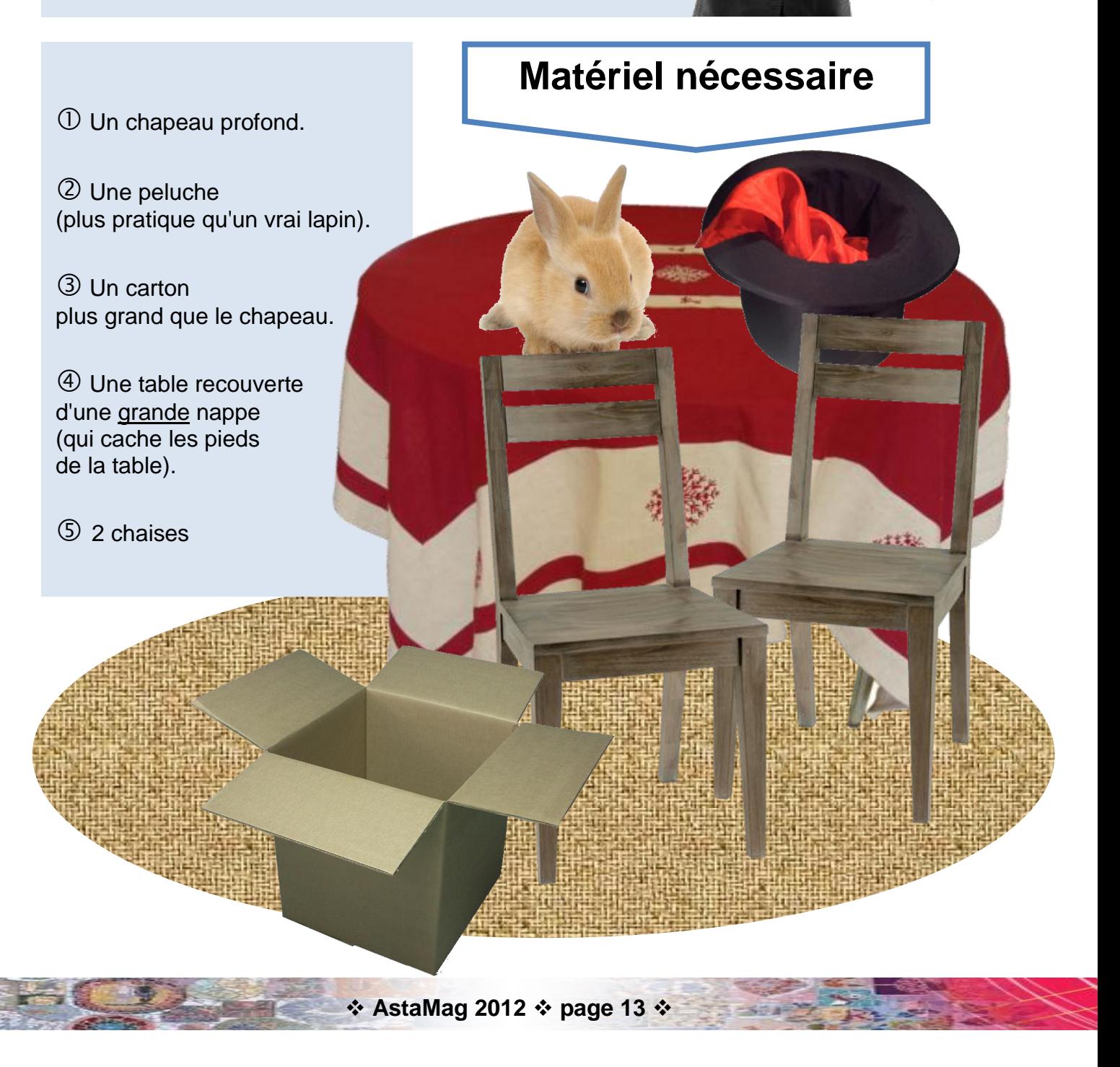

## **Préparation**

 $\mathbb U$  Couvre la table avec la grande nappe.

Mets les 2 chaises rangées à côté de la table (une servira à poser la peluche, l'autre pour faire naturel).

> Pose/cache la peluche sur une des deux chaises

**Le tour** Maintenant tu es prêt à faire le tour !

**1ere partie :** 

(la nappe cache la peluche).

**Tu fais semblant d'être maladroit, alors que tu mets le lapin dans le chapeau**

**2ème partie :**

**Tu fais semblant de faire le tour, alors que le lapin est déjà dans le chapeau.**

 $\mathbb O$  Le chapeau est sur ta tête;

 Tu prends chapeau, et pour montrer qu'il est vide tu le fais tournoyer en l'air ;

 Tu fais exprès de le faire tomber par terre ;

 Tu mets la peluche qui est sur la chaise dans le chapeau pendant que tu ramasses ;

Pose le chapeau sur la table.

Tu mets le carton sur le chapeau ;

 Dis des formules magiques : « abracadabra... »

Enlève le carton

 Prends la peluche qui est dans le chapeau et montre là au public en disant : « Magie ! ».

**Article par Daniel MOREIRA FERREIRA**  $\div$  **AstaMag 2012**  $\div$  **page 14**  $\div$ 

## **Le paintball est un jeu ou l'on imite une fusillade.**

**Loisirs <sup>&</sup>gt;PAINTBALL**

**C'est un jeu de « stratégie » et de précision.**

**Le paintball se pratique en équipes qui jouent l'une contre l'autre.**

**On peut pratiquer le paintball dans des centres de paintball ou en tournois.**

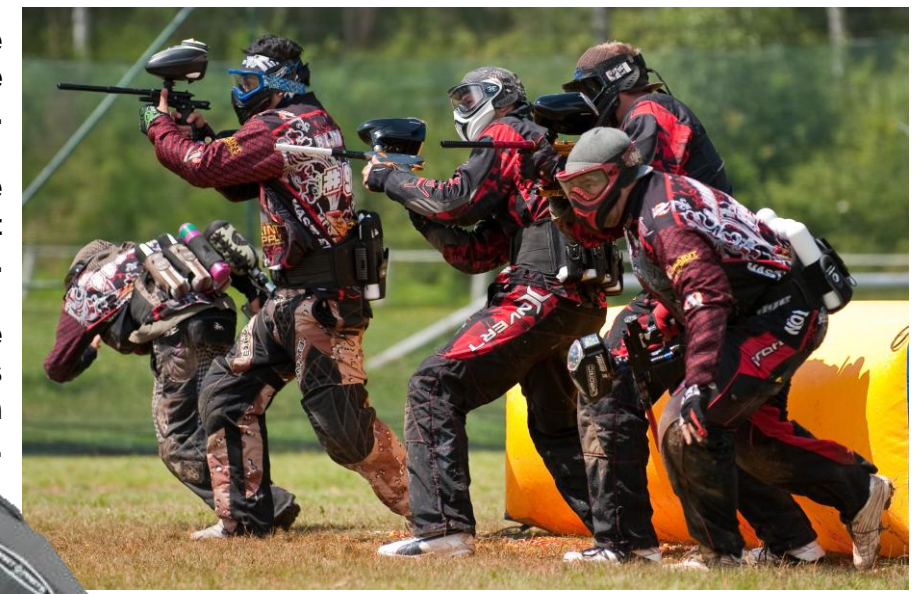

### **L'équipement**

Les armes sont remplacées par des lanceurs qui tirent des billes de peinture sur les adversaires.

Les joueurs de chaque équipe sont équipés de protections (masque, casque) et d'un lanceur.

Il y a plusieurs sortes de lanceurs : pompes (manuel), semi-automatiques (mécaniques ou électroniques) et automatiques.

### **Et chez nous ?**

Le terrain de paintball le plus proche de Mirande est celui de la Fenière sur la nationale direction Auch 10 min, avant Auch.

En France, six formats de jeu sont reconnus par la FPS (Fédération de paintball Sportif) : la fun cup, le pompe, le semi 3, le semi 3 format long, le semi 5, le semi 5 format long et le semi 7.

En Europe, il y a 5 compétitions : la CPL (Champion Paintball League), la SPL (la Semi Pro League), division 1, la division 2 (ou M7), le M5.

Lanceur >

**Histoire**

Casque

 $\overline{1}/r$ 

Le paintball a été créé par des Australiens pour marquer le bétail. Maintenant le paintball est un loisir pour se divertir et s'amuser en tirant sur l'adversaire.

Le premier tournoi de paintball a été organisé le 27 juin 1981 aux Etats-Unis

**Article par José ABADIE** ; Mathieu ASTUGUES ; Florian VIDAL  $\cdot$  AstaMag 2012  $\cdot$  page 15  $\cdot$ 

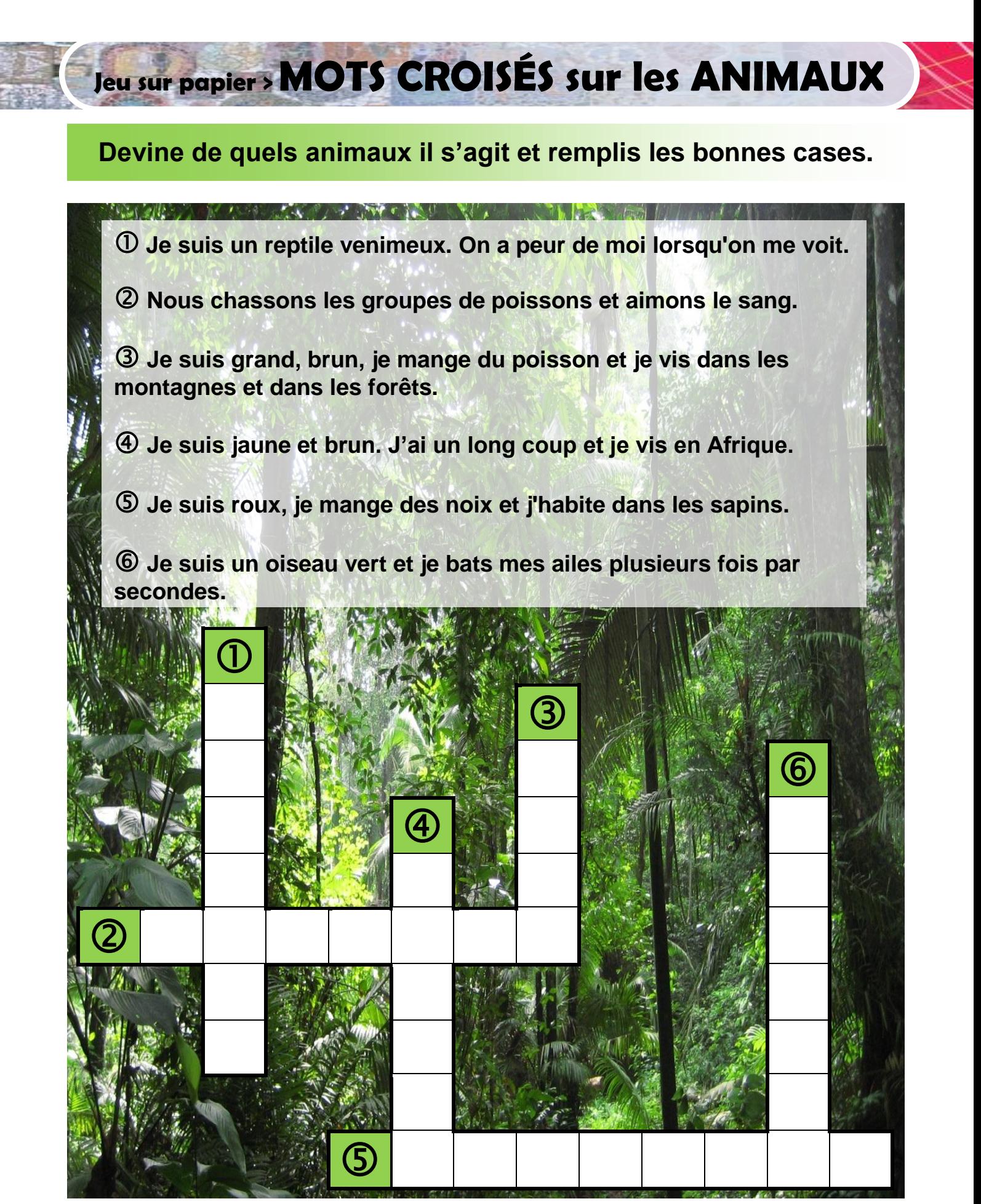

*Les réponses à la fin, avec les sources. Les réponses à la fin, avec les sources.*

**Création originale d'Allan JOUBERT**  $\cdot \cdot$  **AstaMag 2012**  $\cdot \cdot$  **page 16**  $\cdot \cdot$ 

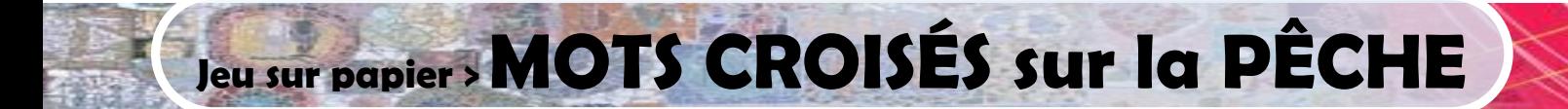

- **- Lis une définition ;**
- **- Trouve le mot correspondant à cette définition ;**
- **- Écris ce mot dans la ligne ou colonne correspondant au numéro de la définition.**

**PS : Quand la grille est complétée, regarde les lettres sur les cases spéciales et sers toi en pour trouver le mot caché...**

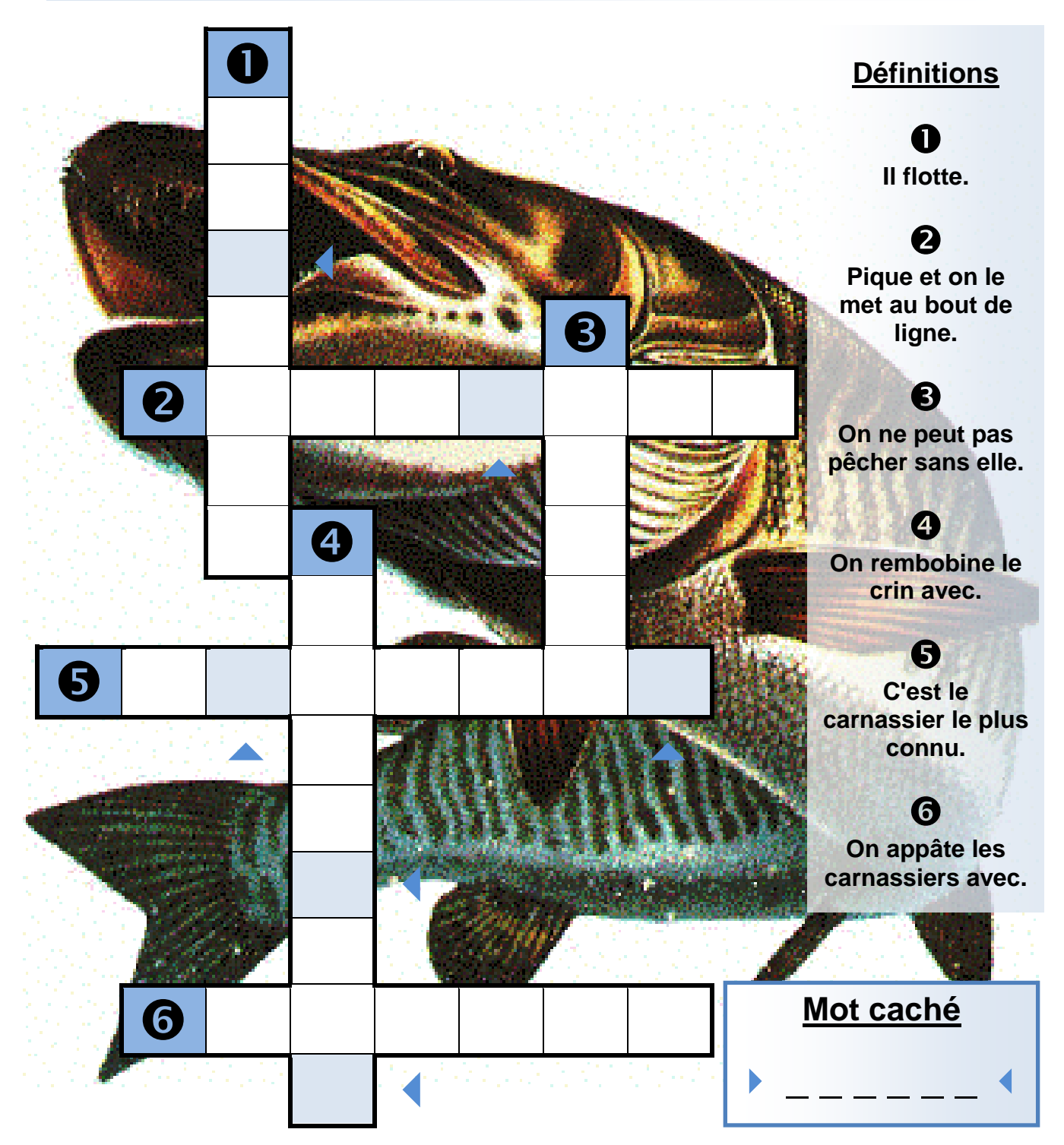

*Les réponses à la fin, avec les sources. Les réponses à la fin, avec les sources.*

**<sup><b>**  $\bullet$  Création originale de Corentin BALIX & Cédric DESPAX  $\bullet$  AstaMag 2012  $\bullet$  page 17  $\bullet$ </sup>

# **Jeu sur papier <sup>&</sup>gt; SOUPE DE MOTS**

# **Thème : les jeux-vidéos**

**Trouve tous les mots de la liste (en bas) dans le tableau (au milieu) et raye-les au fur et à mesure des deux.**

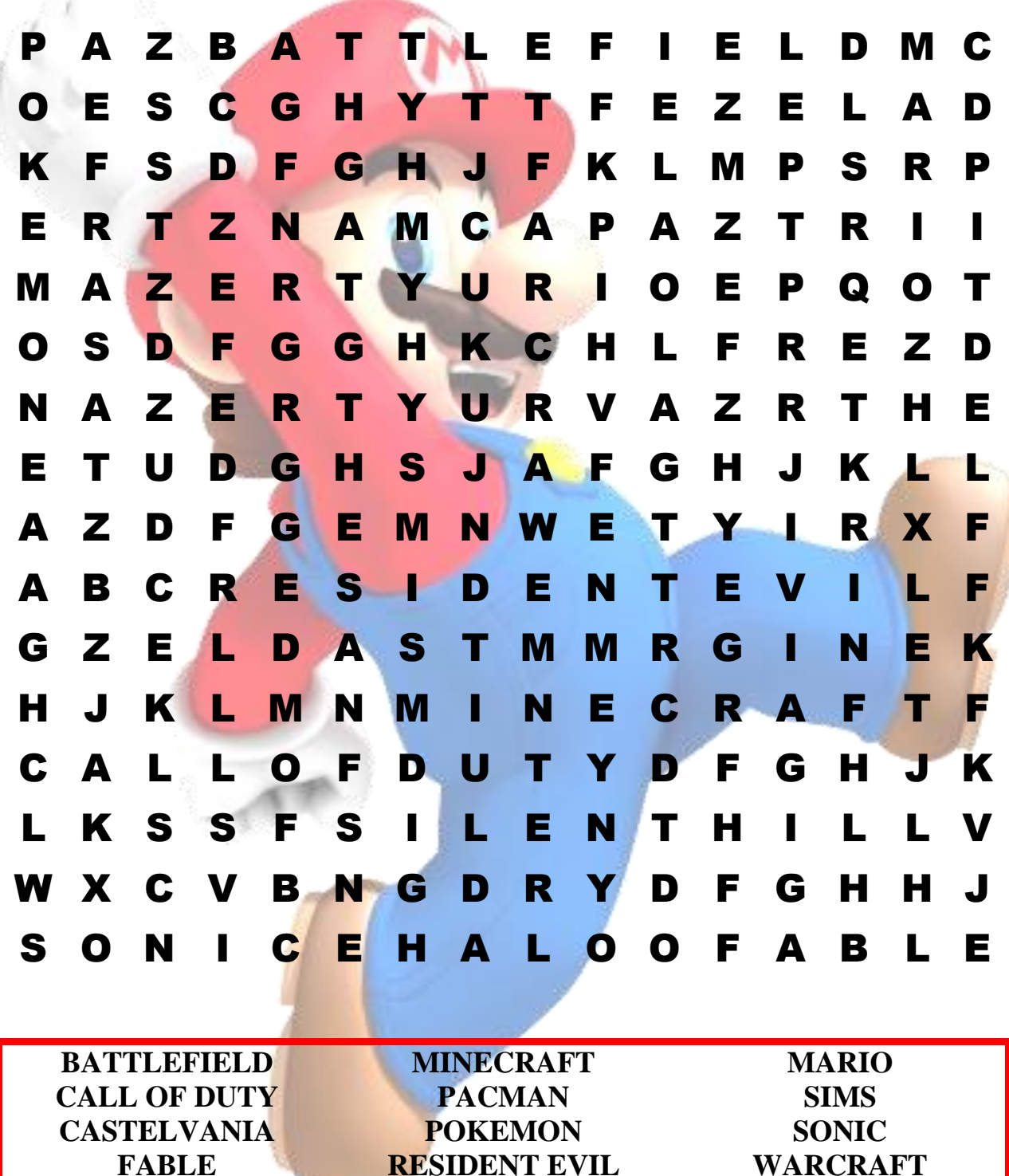

**Création originale de Killian JOUBERT & Pierre DAVASSE AstaMag 2012 page 18**

**SILENT HILL**

**ZELDA**

**HALO**

**Jeux-vidéos >** 

**Worldhabbo est un jeu rétro gratuit et illimité. Il sert à se faire des amis et à créer des appartements.**

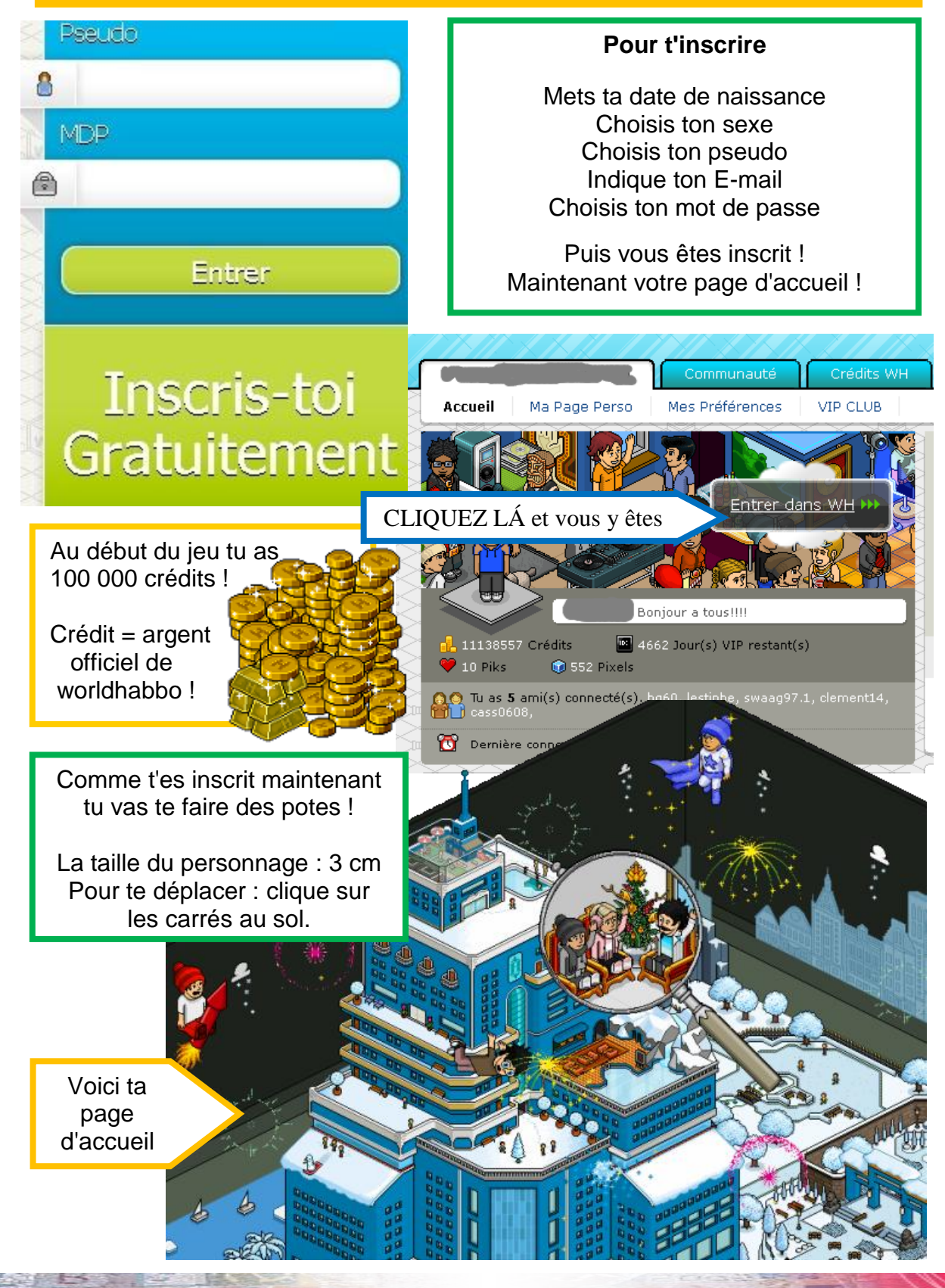

**Article par Daniel MOREIRA FERREIRA & Killian JOUBERT**  $\cdot \cdot$  **AstaMag 2012**  $\cdot \cdot$  page 19  $\cdot \cdot$ 

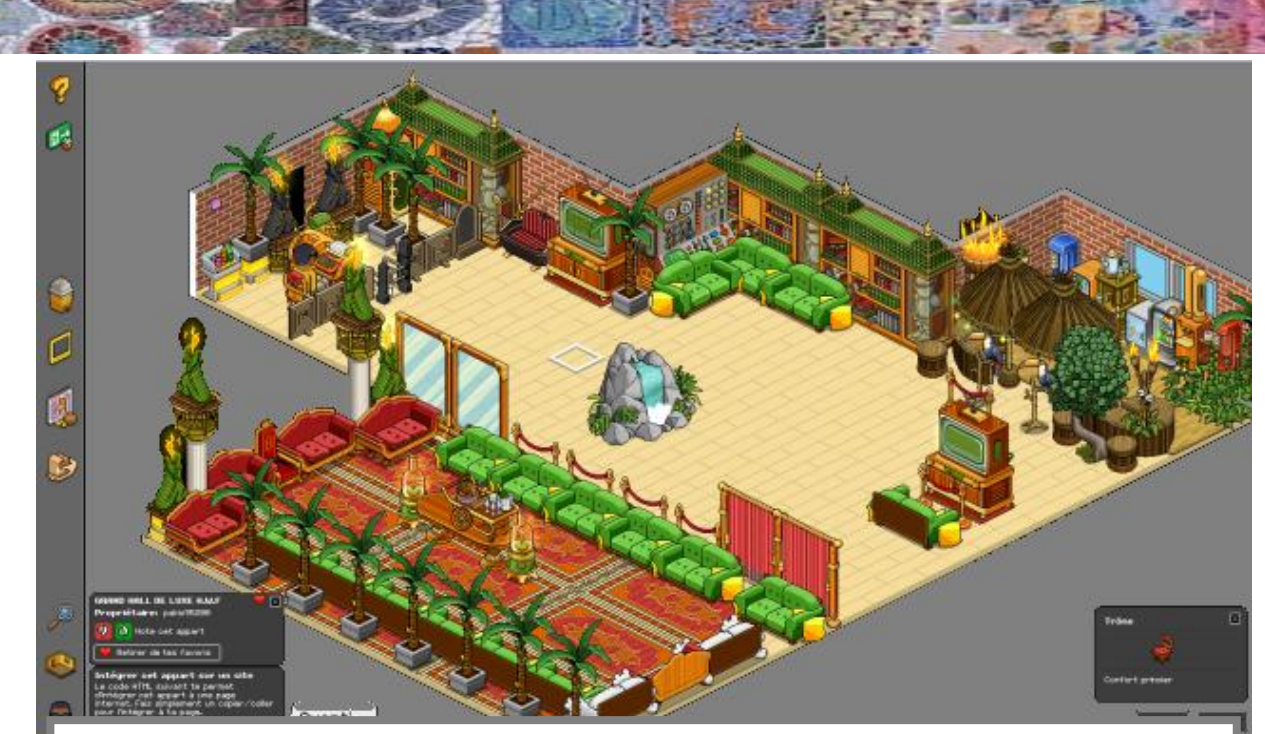

Voici un appartement que tu pourras créer ou que tu vas rencontrer dans le jeu

### **Quelques trucs basiques à ne PAS faire dans le jeu :**

- Ne jamais demander à des staffs des objets extra rares ! - Ne pas insulter les autres et ne pas leur répondre sinon banni pendant 4 heures !

- Ne jamais demander aux staffs de devenir staff !

### *Les staffs*

#### **Quelques codes utiles :**

Un staff est une personne qui gère le jeu : créateurs. hôtel management, modérateurs, game managers, guides, sécurité, pubeur.

Pour voir les codes utiles tape : :commands Pousser quelqu'un tape : : push + clique sur le personnage Faire venir quelqu'un à côté de toi : :pull +clique sur le personnage Exclure quelqu'un de ton appartement clique sur lui et clique

sur exclure Murmurer clique sur le personnage tape (:chut+le nom du personnage)

**Mobis** rares dans le jeu

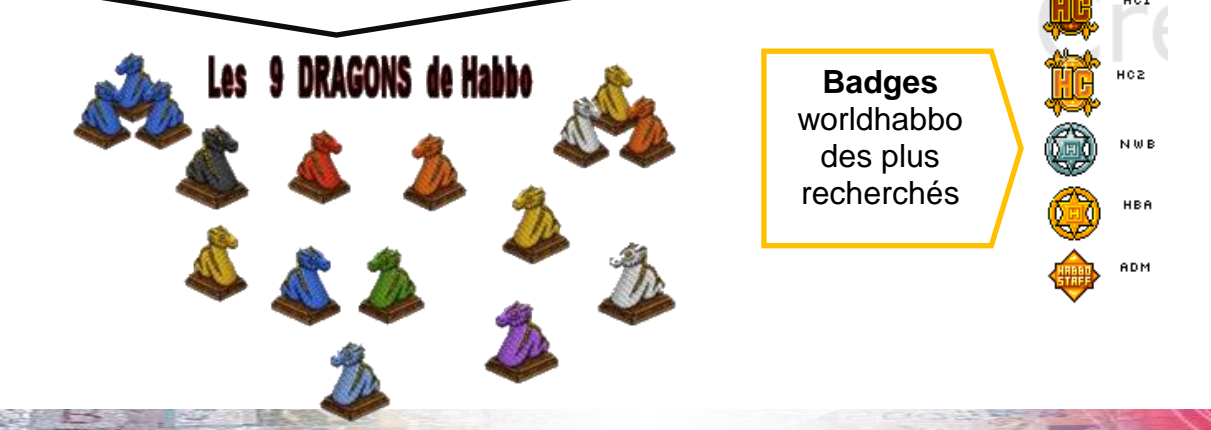

**Article par Daniel MOREIRA FERREIRA & Killian JOUBERT AstaMag 2012 page 20**

**Jeux-vidéos >**

### **Présentation du jeu**

**League of Legends est un jeu vidéo gratuit en ligne.**

**Plus de 14 millions de personnes y jouent, notamment en Europe.**

**On peut y jouer quand on veut, où on veut. Il faut avoir un ordinateur avec une connexion à internet. On peut y jouer en le téléchargeant.**

**Pourquoi ? On y joue car on la possibilité de jouer avec ses amis ou bien d'en rencontrer, les graphismes sont bien et c'est un jeu où il y a toujours de l'action, des combats contre d'autres joueurs.**

**LoL a été créé aux Etats-Unis en 2009, par Marc Merrill qui a aussi créé le jeu Dota.**

### **Aide aux nouveaux joueurs**

 $\circled{1}$  S'inscrire sur le site officiel League of Legends : http://na.leagueoflegends.com/

Cliquer sur **play for free** (en haut à droite)

 Remplir le formulaire : (nom, mot de passe, email, date de naissance). Rappel : ne jamais marquer vos informations personnelles.

Télécharger le logiciel

Installer le jeu

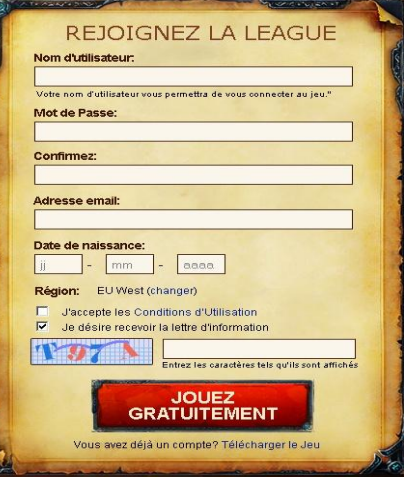

### **Le jeu**

Vous incarnez un personnage, vu d'en haut. Sa taille est à peu près de 5 à 7 cm à l'écran mais vous pouvez zoomer avec la molette de votre souris.

C'est un pvp ( player vs player) : on affronte d'autres joueurs sur différents champs de batailles.

Vous contrôlez un personnage que vous choisissez et le déplacez en faisant un clic droit avec votre souris pour aller où vous le désirez.

Vous jouez en équipe : 5 contre 5 ou 3 contre 3.

Pour lancer le combat vous devez vous connecter à League of legends, sur votre compte.

Ensuite cliquer sur la grosse icône JOUER en haut de votre écran.

**AstaMag 2012 ☆ page 21 ☆** 

### **Les champions**

Il y a plus de 100 champions. 10 champions sont disponibles chaque semaine afin de pouvoir les essayer. Pour pouvoir participer au combat vous devez choisir un de ces champions.

Fille ou garçon. Il y a plusieurs types de champions :

- Mages : attaquent à distance et font beaucoup de dégâts mais possèdent peu de point de vie.

- Combattants : guerriers au corps à corps ou à distance possédant des attaques avec des dégâts physiques. Ils ont assez de points de vie.

- Assassins : furtifs, bons pour les embuscades et font beaucoup de dégâts mais possèdent peu de points de vie.

- Tank : possèdent beaucoup de point de vie, font des dégâts plutôt faibles, physiques ou magiques.

Vous pouvez acheter des champions où bien des runes à l'aide de points gagnés après les parties.

### **Les runes**

<u> Andrewski program (\* 18. února 1808)</u>

Les runes sont des objets qui permettent d'améliorer les statistiques de vos champions comme, les points de vie ou bien les dégâts physiques, les dégâts magiques etc... Vous conserverez tous le temps ces runes.

Vous les placez dans votre page de runes qui est situé sur votre profil.

### **Marchandage**

Pendant le jeu vous pouvez aller voir le marchand, situé au lieu d'apparition de votre champion. Il vend divers objets : amures, armes, objets magiques, potions etc... qui rendront votre champion plus fort seulement durant la partie. Il vous faudra des pièces d'or que vous obtiendrez en tuant des ennemis et des monstres pour pouvoir acheter ces objets.

Quand vous achetez un champion vous le conservez tout le temps comme les runes. Vous pourrez l'utiliser sur le champ de bataille.

**Quelques champions de League of Legends**

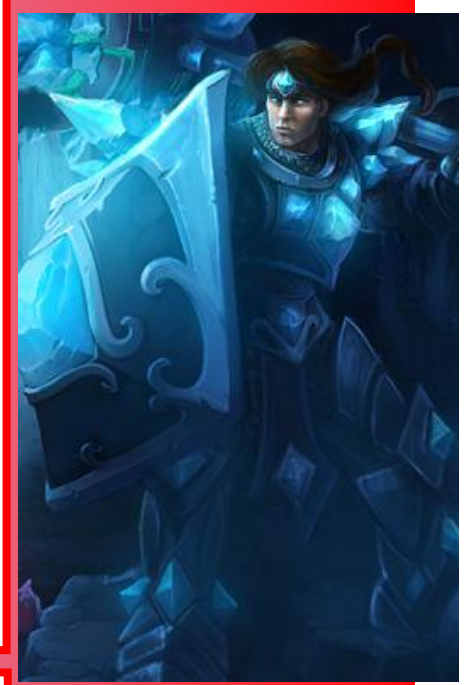

**Taric (tank)**

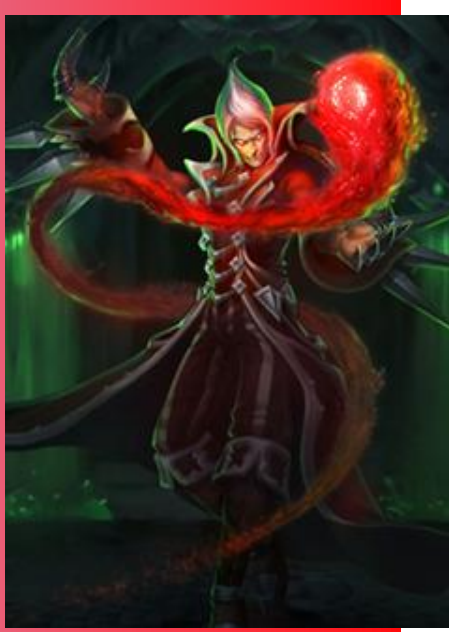

**Vladimir (mage)**

**AstaMag 2012 ☆ page 22 ❖** 

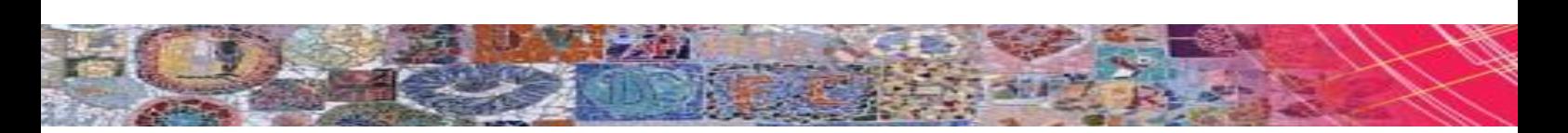

### **Astuces avancées**

Vous avez la possibilité de suivre le didactitiel, qui vous expliquera les bases du jeu. Pour le faire, la procédure est identique que pour lancer des parties : cliquer sur l'icône JOUER en haut de votre écran.

Pendant le jeu, vous avez la possibilité de verrouiller la caméra sur votre personnage en appuyant sur la touche Y, c'est-à-dire que vous ne pourrez plus bouger la caméra elle sera fixée sur votre personnage.

Pour utiliser les sorts de vos personnages, qui sont situés en bas de votre écran, vous pouvez cliquer dessus avec la souris (clic gauche) ou avec les touches A-Z-E-R de votre clavier ce qui est plus pratique.

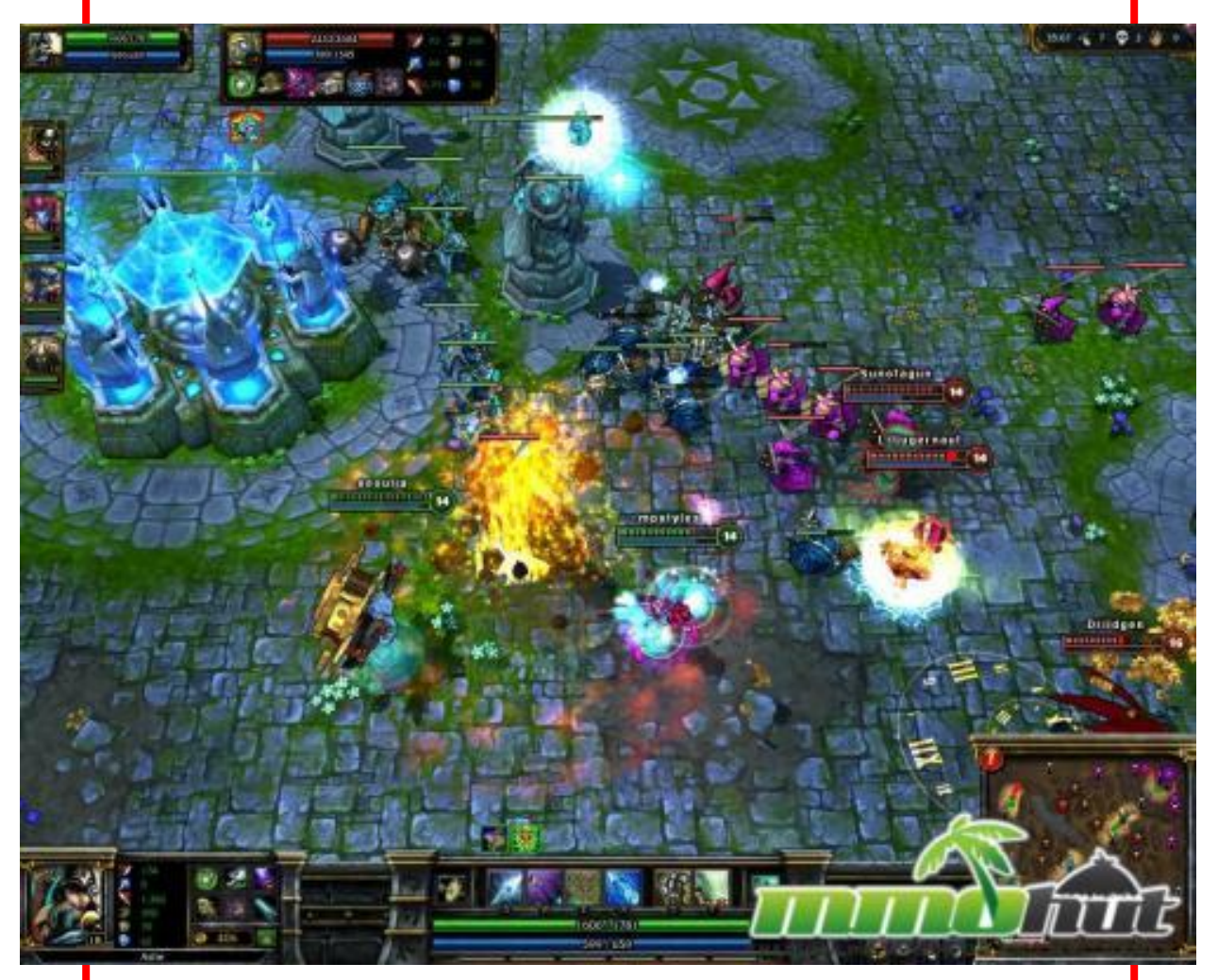

**Image du jeu (ingame)** Team figh, Faille de l'invocateur, défense de nexus.

**Article par Clément TOURAILLE, Camille LAMOTHE, Mathis BALANCA page 23**

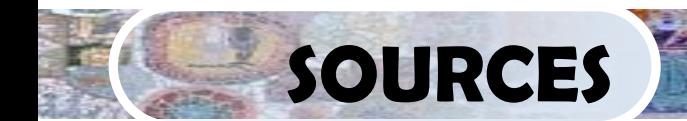

**Mangas**

<http://skyrock.eklablog.com/naruto-uzumaki-a1164155> <http://one-piece--luffy.skyrock.com/>

**Paintball**

<http://fr.wikipedia.org/wiki/Paintball>

Mots-croisés sur les animaux <http://matinasia.wordpress.com/2010/08/22/tioman-yo-man/> Réponses : Serpent / requins / ours / girafe / écureuil / colibri

**Magie**

[http://us.123rf.com](http://us.123rf.com/)

**Soupe de mots sur les Jeux-vidéos** <http://www.space-portail.com/support/viewtopic.php?p=40>

**Mots croisés sur la pêche** <http://users.cybernet.be/> Réponses : bouchon / hamecon / canne / moulinet / brochet / leurre / mot caché = truite

**Oiseaux**

[http://www.gersinfos.fr](http://www.gersinfos.fr/)

**Webmestre** <http://fr.wikipedia.org/wiki/Webmestre> <http://www.onisep.fr/>

**Gobelins**

<http://bigballofnofun.blogspot.fr/2011/04/mythic-monsters-mara.html>

**Chevaux**

[http://www.centerblog.net](http://www.centerblog.net/) [http://en.wikipedia.org](http://en.wikipedia.org/) [http://toutsurleschevaux.vefblog.net](http://toutsurleschevaux.vefblog.net/) [http://www.dinosoria.com](http://www.dinosoria.com/)

#### **Recettes**

[http://thermomixster.blogspot.com](http://thermomixster.blogspot.com/) [http://www.puerto-cacao.fr](http://www.puerto-cacao.fr/) [http://www.securikids.fr](http://www.securikids.fr/) [http://dom-cuisine.blogspot.com](http://dom-cuisine.blogspot.com/) [http://www.supertoinette.com](http://www.supertoinette.com/) [http://fr.dreamstime.com](http://fr.dreamstime.com/) [http://www.femmezine.fr](http://www.femmezine.fr/) [http://lokyloky.over-blog.com](http://lokyloky.over-blog.com/)

**League of Legends** <http://mmohuts.com/review/league-of-legends>

> **Habbo** [http://liggio.superforum.fr](http://liggio.superforum.fr/)

 $\div$  **AstaMag 2012**  $\div$  page 24  $\div$ 

### **Rédacteur en chef & maquettiste :** M. MERCADIER, enseignant documentaliste

#### **Récapitulatif des RÉDACTEURS**

José ABADIE Kévin ALCARAS Mathieu ASTUGUES Mathis BALANCA Corentin BALIX Pierre DAVASSE Cédric DESPAX Lou-Ann GALERNE Allan JOUBERT Killian JOUBERT Aminna LABORDE Camille LAMOTHE Valentin LONGEAU Daniel MOREIRA FERREIRA Clément TOURAILLE Florian VIDAL

### **Remerciement :**

Le Bureau de la Vie scolaire Mme VINCENT, professeur de français

*Articles rédigés avec Libre office 3 Journal mis en page avec Word 2010 Publié en juin 2012.*

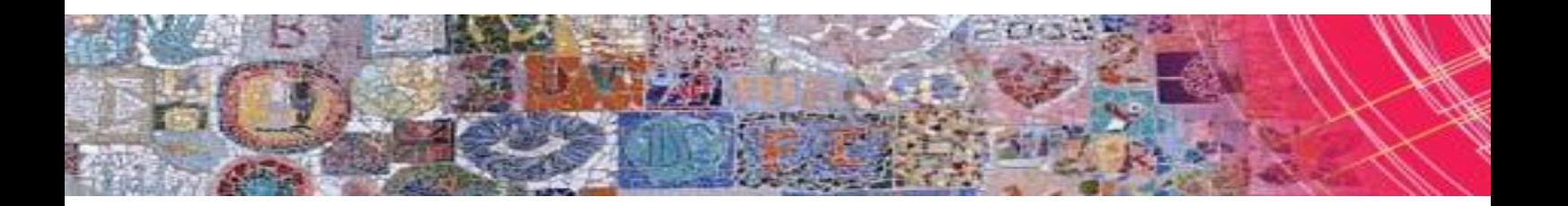